## ○ データ送受信の流れ

- ⑴ 事前に各区あて ID・パスワードを発行し、各区は研修所ホームページに ID・パスワードを入力してアクセスする。
- ⑵ 各区は推薦データ(CSV データ)をホームページ上から送信。研修所は、ID・パスワードを入力して研修所ホームページにアクセスし、推薦データをダウン ロードする。
- ⑶ 研修所は受入・修了結果通知データ(CSVデータ)をホームページにアップロード。各区は ID・パスワードを入力して研修所ホームページにアクセスし、 受入・修了結果通知をダウンロードする。
- ⑷ データは、外部から遮断された委託事業者のサーバへ蓄積し管理する。各区又は研修所がダウンロードした時点でサーバからデータを自動消去する。
- ⑸ ID・パスワードの管理については、各区において管理者を定め、適正管理を徹底するとともに、半年に一度以上の変更を各区に要請する。

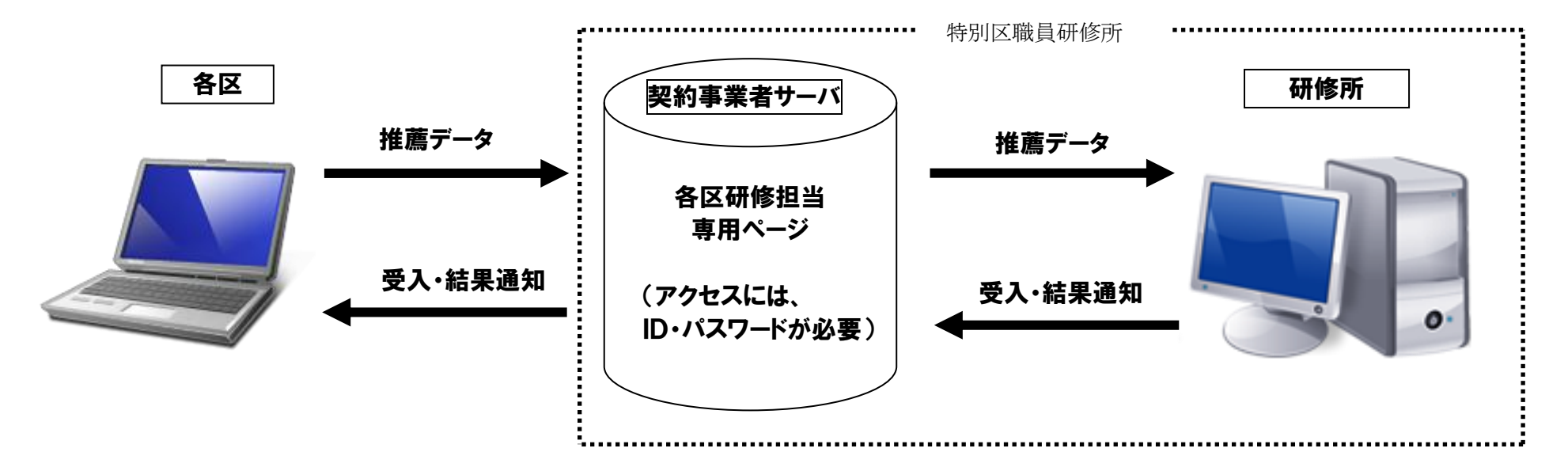

- ※ ホームーページサーバの借上げ、ページの更新等については外部事業者へ委託
- ※ SSL通信(Secure Sockets Layer)

[インターネット上](http://e-words.jp/w/E382A4E383B3E382BFE383BCE3838DE38383E38388.html)[で情報](http://e-words.jp/w/E68385E5A0B1.html)[を暗号化し](http://e-words.jp/w/E69A97E58FB7E58C96.html)て送受信する通信手段[。データを](http://e-words.jp/w/E38387E383BCE382BF.html)暗号化し、安全性が高いことから、プライバシーに関わる情報やクレジットカード 番号などの送受信に利用されている。SSL [は公開鍵暗号](http://e-words.jp/w/E585ACE9968BE98DB5E69A97E58FB7.html)[や秘密鍵暗号](http://e-words.jp/w/E7A798E5AF86E98DB5E69A97E58FB7.html)[、デジタル証明書な](http://e-words.jp/w/E38387E382B8E382BFE383ABE8A8BCE6988EE69BB8.html)ど[のセキュリティ技](http://e-words.jp/w/E382BBE382ADE383A5E383AAE38386E382A3.html)術を組み合わせ、データの盗聴[や改ざん、](http://e-words.jp/w/E694B9E38196E38293.html)な りすましを防ぐことができる。